## Fichier:Faire un atelier avec le jeu vid o Rush - a Disney Pixar adventure ia-

16b76f775fbeeccc48626cca2deb81d2-px-Faire un atelier avec le jeu vid o Rush - a Disney Pixar adventure Rush-r sultats-de-niveaux.png.png

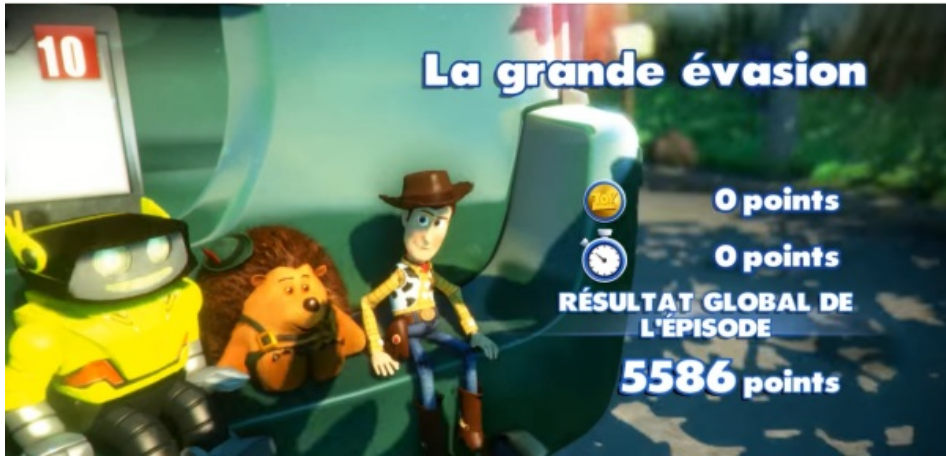

Pas de plus haute résolution disponible.

Faire un atelier avec le jeu vid o Rush - a Disney Pixar adventure ia-16b76f775fbeeccc48626cca2deb81d2-px-

Faire\_un\_atelier\_avec\_le\_jeu\_vid\_o\_Rush\_-\_a\_Disney\_Pixar\_adventure\_Rush-r\_sultats-de-niveaux.png.png (600 × 288 pixels, taille du fichier : 255 Kio, type MIME : image/png)

Faire un atelier avec le jeu vid o Rush - a Disney Pixar adventure ia-16b76f775fbeeccc48626cca2deb81d2-px-Faire\_un\_atelier\_avec\_le\_jeu\_vid\_o\_Rush\_-\_a\_Disney\_Pixar\_adventure\_Rush-r\_sultats-de-niveaux.png

## Historique du fichier

Cliquer sur une date et heure pour voir le fichier tel qu'il était à ce moment-là.

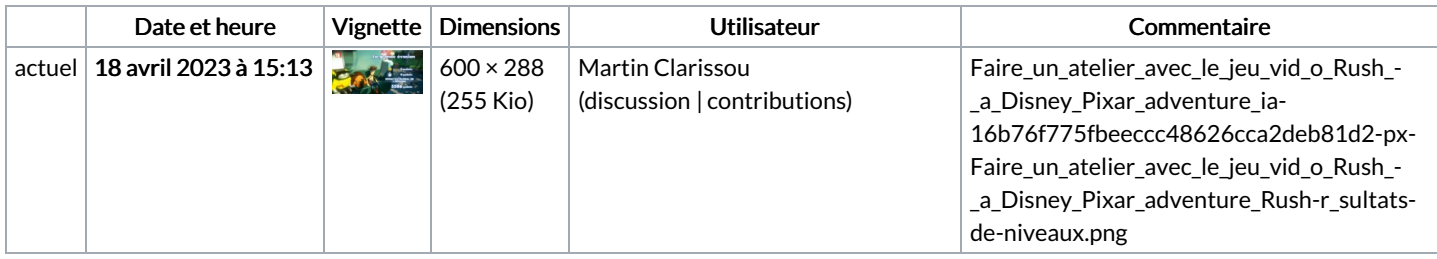

Vous ne pouvez pas remplacer ce fichier.

## Utilisation du fichier

La page suivante utilise ce fichier :

Faire un atelier avec le jeu vidéo Rush : a Disney Pixar [adventure](https://rennesmetropole.dokit.app/wiki/Faire_un_atelier_avec_le_jeu_vid%25C3%25A9o_Rush_:_a_Disney_Pixar_adventure)

## Métadonnées

Ce fichier contient des informations supplémentaires, probablement ajoutées par l'appareil photo numérique ou le numériseur utilisé pour le créer. Si le fichier a été modifié depuis son état original, certains détails peuvent ne pas refléter entièrement l'image modifiée.

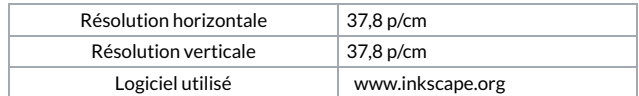